## LibreOffice 3.4.1 (OOO340m1) (build 103) Lang: pt-pt

## Paragraph style "Header" in **LibO** Arial, Normal, size: **9pt**

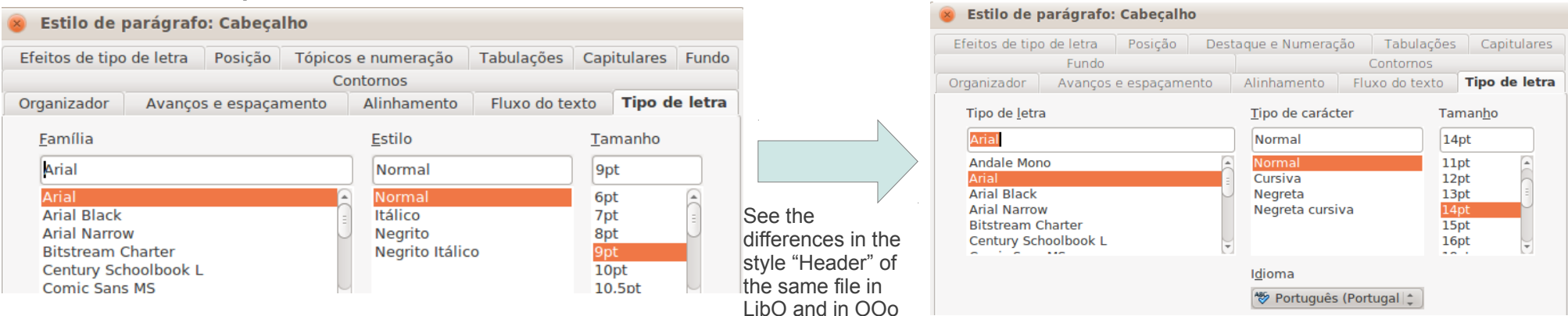

This is the original header in OOo and how the header looks like in **LibO** after the save. **This is the expected result! (Arial 9pt, bottom-border:0.02cm)**

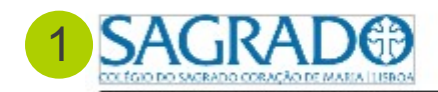

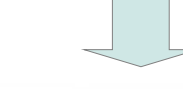

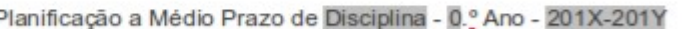

OpenOffice.org 3.3.0 (OOO330m20) (build 9567)

Lang: pt-pt

Paragraph style "Header" in **OOo**

Arial, Normal, size: **14pt**

This is how the header looks like in **OOo** after it was saved in **LibO**. **This is \*NOT\* the expected result! (Arial 14pt, no bottom-border)**

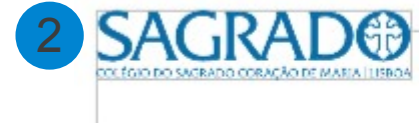

Planificação a Médio Prazo de Disciplina - 0.º Ano - 201X-201Y